# **3. O Programa computacional FLAC**

# **3.1. Introdução**

O programa FLAC ("Fast Lagrangian Analysis of Continua") é um programa computacional explícito, bidimensional, codificado em diferenças finitas. Apesar de, originalmente, ter sido desenvolvido para resolver problemas em engenharia geotécnica e de minas, o programa oferece uma série de ferramentas que permitem ao usuário resolver problemas complexos nas diversas áreas da engenharia. É um programa capaz de simular o comportamento de estruturas elaboradas com diversos tipos de materiais, tais como: solo, rocha, aço, entre outros; que alcançam o regime plástico quando o limite de escoamento do material é alcançado.

No FLAC, os materiais são representados por elementos ou zonas de tal forma que a malha gerada pode se adequar perfeitamente aos interesses da modelagem. Cada elemento obedece a relações pré-definidas de tensãodeformação lineares ou não-lineares em resposta às forças e condições limites impostas ao modelo. O material pode escoar e a malha pode deformar-se (a grandes deformações) e mover-se conforme o material que está sendo representado. O esquema de cálculo e a discretização dos elementos permitem modelar o colapso plástico. Como nenhuma matriz é gerada, grandes cálculos bidimensionais podem ser feitos sem requerer memória excessiva.

Adicionalmente, o programa apresenta uma série de aspectos positivos, tais como, a possibilidade de:

- Simular planos de fraqueza, através da introdução de elementos de interface na malha;
- Elaboração de geometrias sob estado plano de deformação ou de tensão e axissimétrico;
- Consideração da presença do nível d'água assim como o efeito da consolidação sobre o modelo elaborado;
- Introdução de elementos estruturais capazes de simular elementos de suporte (revestimentos em túneis, tirantes, etc.);
- Realização de análises dinâmicas;
- Modelagens visco-elásticas ("creep" ou fluência);
- Consideração do efeito da temperatura na modelagem;

• Elaboração de uma entrada de dados estruturada, em que cada etapa de um processo de execução pode ser modelada independentemente (por exemplo: aplicação da gravidade, aplicação de carregamentos externos, etapas de escavação, instalação de suportes/estruturas de contenção, etc.);

## **3.2. A formulação do FLAC**

Em geral, todo tipo de material pode se comportar como um meio contínuo e exibir uma resposta ou se comportar como um meio descontínuo (início e propagação de fraturas em rochas, por exemplo) e mostrar uma resposta descontínua (Jiménez, 1999).

No primeiro caso, respeitada a continuidade dos deslocamentos, as relações entre tensões e deformações podem ser formuladas por expressões matemáticas contínuas. Os métodos mais comuns para modelar meios contínuos são:

- Método dos elementos de contorno (MEC);
- Método dos elementos finitos (MEF);
- Método das diferenças finitas (MDF);

No caso de uma resposta descontínua, os métodos utilizados são:

- Método dos Elementos Discretos;
- Análise limite;

O programa computacional FLAC modela meios contínuos através de formulações derivadas das técnicas de diferenças finitas (MDF). A formulação é explicita no tempo, usando da análise Lagrangiana para a avaliação de grandes deformações (se comparada com o tamanho típico dos elementos da malha).

Segundo Jiménez (1999), os métodos explícitos apresentam algumas vantagens sobre os implícitos: i) não há necessidade de constituir matrizes para o cálculo de deslocamentos, pois as deformações de grande escala podem ser determinadas por ciclo de cálculo com menos esforço computacional; ii) não são necessários ciclos extras de iterações para a aproximação de problemas não lineares; iii) problemas complexos podem ser modelados utilizando-se pouca memória do computador.

Na Análise Lagrangiana, do contrário da Análise Euleriana, não há necessidade de formação da matriz de rigidez global, processo típico dos métodos implícitos (ex.: MEF), sendo necessário atualizar as coordenadas a cada a passo (iteração). Os incrementos de deslocamentos são somados às coordenadas da iteração anterior, de forma que os elementos da malha se movimentem e deformem como o material o qual representam. Maiores detalhes podem ser vistos em Itasca (1996) e Springer (2001).

O método das diferenças finitas é talvez a técnica numérica mais antiga usada para a solução de conjuntos de equações diferenciais, determinando valores iniciais ou estimando valores de contorno (Richardson, 1954). No método das diferenças finitas, toda derivada no conjunto de equações governantes é substituída diretamente por uma expressão algébrica escrita em termos das variáveis de campo (tensão ou deslocamento) em pontos discretos no espaço. Estas variáveis são indefinidas dentro dos elementos (Richardson, 1954 e Springer, 2001).

Para a obtenção de uma solução estática para um problema, o FLAC utiliza equações dinâmicas de movimento que são incluídas na formulação. Trata-se de um método iterativo simultâneo, explícito no tempo, de integração das equações do movimento conhecido como técnica da Relaxação Dinâmica (Silva et al., 2001).

Em virtude da utilização das leis da dinâmica é preciso que o usuário acompanhe o processo iterativo, checando a estabilidade através do equilíbrio das forças não balanceadas. A força não balanceada indica quando o estado de equilíbrio mecânico é alcançado para uma determinada análise estática. O modelo está em equilíbrio exato se o vetor de força nodal em cada ponto da malha é nulo. Em uma análise numérica, este vetor, também chamado de força não balanceada, nunca se iguala zero. O modelo é, então, considerado em equilíbrio quando a máxima força não balanceada for pequena, quando comparada com o total de forças internas aplicadas no problema. A representação das forças internas atuantes em cada elemento da malha representativa do modelo pode ser obtida multiplicando-se as tensões atuantes em cada região pela área do elemento. Recomenda-se como condição de equilíbrio que a razão entre a força não balanceada no equilíbrio e a máxima força não balanceada inicial seja da ordem de 0,01%. Por exemplo, se a máxima força não balanceada inicial for de 1MN e, posteriormente, cair para 100N aproximadamente, pode se considerar que o modelo atingiu uma condição de equilíbrio. A Figura 54 mostra graficamente um exemplo em que o equilíbrio é atingido após 3715 iterações, quando o valor da máxima força não balanceada torna-se constante e próximo de zero. Quando esta condição não é atingida, ocorre a instabilidade numérica (ruptura ou escoamento plástico), como pode ser observado através do gráfico mostrado na Figura 55.

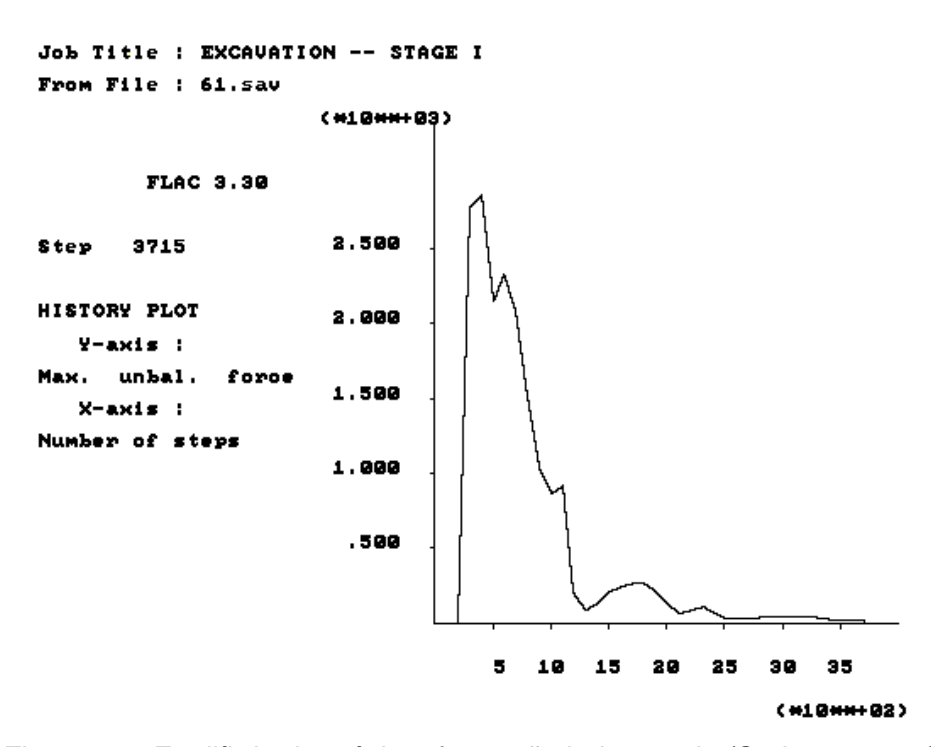

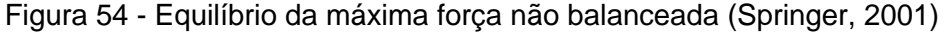

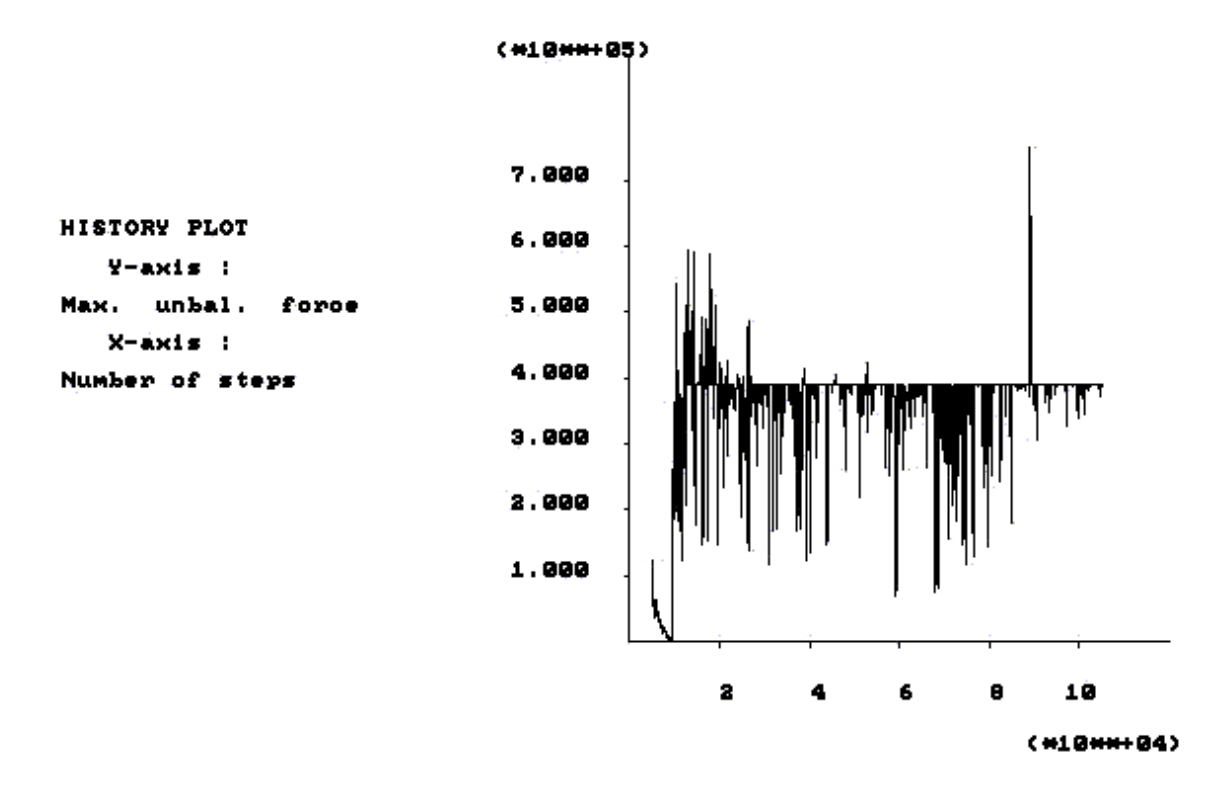

Figura 55 - Situação de não convergência da máxima força não balanceada

Assim, sendo a solução de problemas numéricos utilizados pelo FLAC, sistemas não lineraes que envolvem o tempo, a interpretação dos resultados pode ser mais difícil que um programa convencional de elementos finitos, que produz uma "solução" no final de cada fase de cálculo. No entanto, a força não balanceada citada anteriormente pode ser um bom indicador para avaliar o estado de equilíbrio de um modelo numérico e, deste modo, informar se o sistema se encontra estável, instável ou em escoamento plástico.

A sucessão de cálculo embutida no FLAC é ilustrada na figura 56. Detalhes sobre o processo de cálculo utilizado pelo FLAC podem ser vistos nos trabalhos de Lorig (1991), Itasca (1996) e Springer (2001).

Convém ressaltar que a convenção de sinais adotada pelo programa FLAC atribui o sinal negativo às tensões de compressão. Adicionalmente, grandezas vetoriais de deslocamentos, forças, velocidades, fluxos e taxas estão associadas a cada nó da malha, enquanto que grandezas escalares de tensões, pressões, propriedades dos materiais obtidos correspondem a valores nos centros dos elementos.

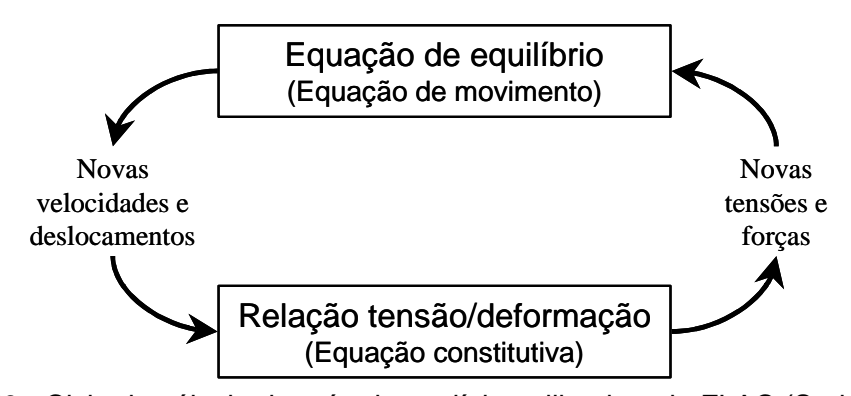

Figura 56 - Ciclo de cálculo do método explícito utilizado pelo FLAC (Springer, 2001)

#### **3.3. Modelos constitutivos**

O programa FLAC oferece nove tipos de modelos constitutivos, descritos na Tabela 21. Como pode ser visto nesta tabela, o comportamento mecânico dos solos pode ser modelado por diversos modelos constitutivos.

O modelo Elástico Linear para materiais elásticos isotrópicos e lineares, definido pela Lei de Hooke é considerado a mais simples relação tensãodeformação disponível. O modelo é representado pelo Módulo de Deformabilidade do solo ( $E_{solo}$ ) e pelo seu coeficiente de Poisson ( $v_{solo}$ ).

|                                              | $\frac{1}{2}$ about 21 - Modelos constitutivos diffizados pelo 1 LAC                                       |                                                                                                    |
|----------------------------------------------|----------------------------------------------------------------------------------------------------|----------------------------------------------------------------------------------------------------|
| <b>Modelo</b>                                | <b>Material Representativo</b>                                                                             | Exemplo de Aplicação                                                                                                    |
| <b>Nulo</b>                                  | vazio                                                                                                    | Furos, escavações                                                                                                    |
| Elástico                                     | Homogêneo, isotrópico<br>contínuo; comportamento<br>tensão-deformação linear                               | Materias manufaturados (aço),<br>submetidos a carregamentos<br>inferiores ao limite de resistência                        |
| Elástico<br>Transversalmente<br>Isotrópico   | Materiais laminados esbeltos<br>exibindo anisotropia elástica                                              | Materias laminados (madeira ou<br>rocha tipo xisto), submetidos a<br>carregamentos inferiores ao<br>limite de resistência |
| Ducker-Prager<br>(Plasticidade)              | Aplicação limitada; argila mole<br>com valor reduzido de coesão                                            | Comparações com programas<br>implícitos de elementos finitos                                                              |
| Mohr-Coulomb<br>(Plasticidade)               | Materiais granulares<br>cimentados ou não, solos,<br>rocha, concreto                                       | Em problemas gerais em<br>mecânica dos solos e das rochas<br>(estabilidade de taludes,<br>escavações subterrâneas, etc.)  |
| Modelo de Juntas                             | Materiais laminados esbeltos<br>exibindo anisotropia de<br>resistência                                     | Escavações em maciços<br>estratificados                                                                                   |
| Modelo com<br>Endurecimento/<br>Amolecimento | Materiais granulares que<br>exibem comportamento não<br>linear de endurecimento/<br>amolecimento           | Estudos de Pós-ruptura                                                                                                    |
| Modelo de<br><b>Escoamento Duplo</b>         | Materiais granulares com baixa<br>cimentação onde pressões<br>causam decréscimo de volume<br>do material   | Barragens de enrocamento                                                                                                  |
| Modificado de<br>Cam-Clay                    | Materiais cuja deformabilidade<br>e resistência são funções da<br>variação de volume (índice de<br>vazios) | Problemas em Geotecnia<br>envolvendo solos argilosos                                                                      |

Tabela 21 - Modelos constitutivos utilizados pelo FLAC

O modelo elasto-plástico de Mohr-Coulomb é definido por cinco parâmetros relacionados ao solo. São eles: módulo de deformabilidade do solo (Esolo), coeficiente de Poisson do solo (ν), para o trecho elástico, coesão do solo (c) e ângulo de atrito do solo (φ), para a plasticidade do solo e o ângulo de dilatância (ψ). É um modelo bastante utilizado como uma aproximação em primeira ordem do problema estudado. Para cada camada de solo, estima-se uma rigidez média constante.

Embora seja mais representativo do modelo físico, o uso de complexos modelos constitutivos não significa um aperfeiçoamento da qualidade dos deslocamentos calculados (Unterreiner et al., 1995). De fato, a acurácia dos cálculos que pode ser obtida com o aumento do número de parâmetros constitutivos é perdida pelas incertezas na determinação destes parâmetros que, na maioria das vezes, são estimados de ensaios de campo.

#### **3.4. Elementos estruturais**

Um importante aspecto em análises e projetos em geomecânica é o uso de suportes estruturais para estabilização de massas de solo ou rocha. Existem, no programa, quatro tipos de elementos estruturais que podem ser utilizados:

• "Beam Elements": Usados para representar barras ou vigas. Estes elementos são bidimensionais com 3 graus de liberdade (x - translação, y translação, rotação) para cada nó (Figura 57), podendo ser agrupados um a um e/ou ligados à malha. Estes elementos são recomendados na representação de materiais resistentes à flexão (por exemplo, parede de uma estrutura de contenção);

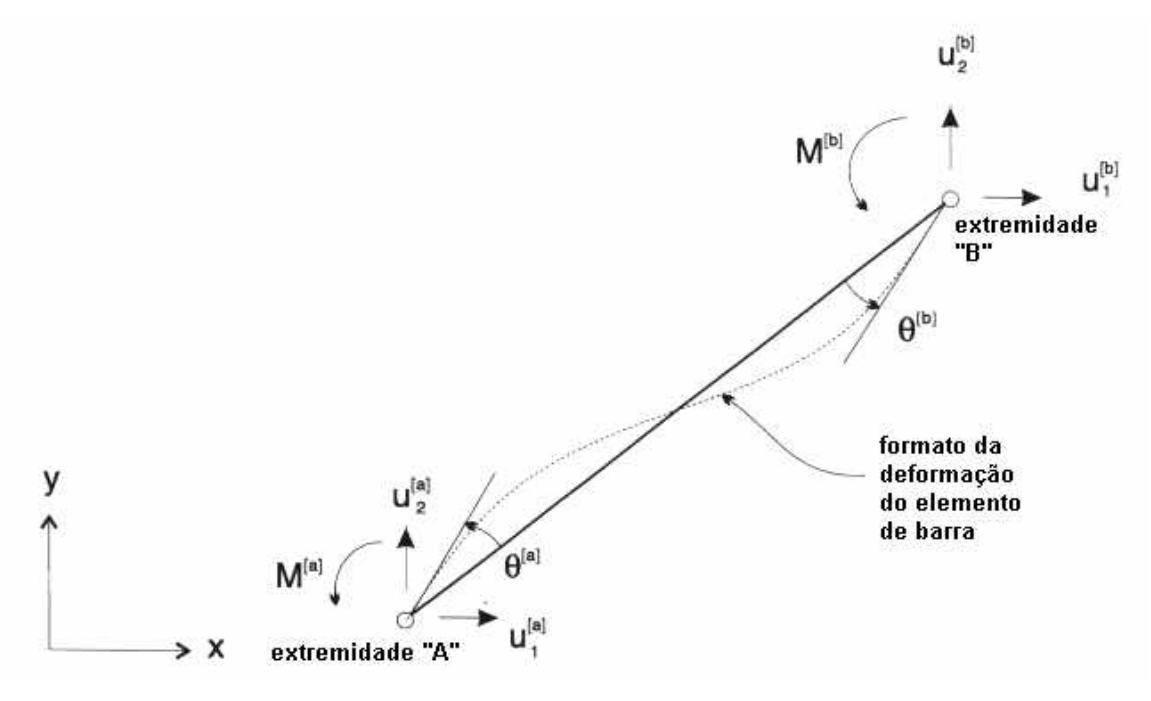

Figura 57 - Tipo de solicitação do elemento de viga (Itasca, 1996)

• "Cable Elements": Usados para representar cabos ou elementos axiais, unidimensionais, que não resistem à flexão. Estes elementos podem ser ancorados em uma região específica na malha (ponto-fixo) e ter o deslocamento de uma de suas extremidades compatibilizado com o deslocamento da malha. Neste caso, a deformabilidade do modelo é governada pela malha e não há transferência de esforços para o elemento estrutural. Alternativamente, estes podem funcionar independentemente da malha; nestes casos, os esforços são desenvolvidos ao longo do seu comprimento à medida que a malha se deforma. Se desejável, os elementos de cabo podem ser, inicialmente, pré-tensionados. Este tipo de elemento é recomendado para modelar inúmeros tipos de suportes, onde a resistência a esforços axiais são importantes, por exemplo, em tirantes, grampos e chumbadores.

• "Pile Elements". São elementos bidimensionais capazes de transferir esforços normais e cisalhantes, além de momentos fletores, para a malha. Podem ser usados para representar o comportamento de estruturas enterradas, como por exemplo, estacas;

• "Support Elements". Utilizados para simular, através de molas, estruturas que apresentam uma relação de carga-deslocamento linear ou não;

## **3.5. Geração da malha**

Assim como todos os programas computacionais baseados na discretização do meio contínuo, o FLAC organiza as zonas ou elementos em linhas e colunas, como um "quebra-cabeça", definindo uma malha . Como em qualquer método numérico, a acurácia dos resultados depende do tipo de discretização da malha representativa do sistema físico. Em geral, malhas mais discretizadas (mais elementos por unidade de área) levam a resultados mais apurados.

O FLAC incorpora um processo automático de geração da malha, que permite uma variação gradual no tamanho dos elementos e conseqüente otimização do tempo de execução. Nas regiões onde ocorrem as maiores variações de tensões a malha deve apresentar uma discretização mais intensa. Ressalta-se ainda que a geometria do elemento do elemento também afeta a qualidade dos resultados. Uma relação entre a altura e o comprimento do elemento de 5:1 ou mais é considerada inadequada pois pode levar a valores incorretos nas análises.

### **3.6. Tensões "in-situ"**

Existem diversos exemplos em que as tensões de campo e gravidade são aplicadas no modelo (Itasca, 1996). É importante observar que nestas simulações pelo menos dois pontos da malha devem ser fixados no espaço. Se for desejado apenas tensões "in situ" variando em uma determinada profundidade, entra-se com o comando "initial" (ver Tabela 22 – Bloco 08).

#### **3.7. Tempo de execução**

O tempo para a solução de uma análise com o FLAC é proporcional a  $N_{e}^{3}$  , onde  $\mathsf{N}_{\mathrm{e}}$  é o número de elementos. Esta fórmula atende bem a problemas elásticos, resolvidas às equações de equilíbrio. O tempo irá variar de certa forma, mas não substancialmente, para problemas plásticos, podendo ser maior se houver continuidade da ocorrência do escoamento plástico.

### **3.8. Comandos/entrada de dados**

A entrada de dados no FLAC é feita através de um arquivo tipo ".dat".

Para uma melhor compreensão dos comandos utilizados pelo programa, apresenta-se na Tabela 22 um exemplo de arquivo de dados, para o caso de escavação com reforço de grampos. Os comandos estão organizados didaticamente em forma de blocos, os quais serão comentados a seguir.

O bloco 01 utiliza o comando "title" que inicia a entrada de dados. Este comando indica o título do estudo em questão (bloco 02), "SOLO GRAMPEADO  $-01"$ .

O bloco 03 define o formato inicial da malha. Neste caso, a malha tem 195 elementos na direção x e 40 elementos na direção y ("grid 195,40").

O bloco 04, define o modelo constitutivo utilizado ("model mohr").

A expansão da malha, ou seja, mudanças na sua discretização, são feitas no bloco 05. Estas mudanças têm como objetivo uma redução no tempo de execução do programa, assim como, uma melhor acurácia nos resultados.

O bloco 06 define as propriedades do material da malha gerada, neste caso o solo. Como o modelo constitutivo utilizado foi o de Mohr-Coulomb, há necessidade de se entrar com as seguintes propriedades solo:

• "dens" ou "density" – massa específica do solo (ρ), em kg/m<sup>3</sup>, que é a razão entre o seu peso específico e a gravidade;

- "friction" ou "fric" ângulo de atrito interno do solo  $(\phi)$ , em graus;
- "cohesion" ou "coh" coesão (c), em  $N/m^2$ ;
- "dilation" ou "dil" ângulo de dilatância  $(\psi)$ , em graus;
- "bulk mod" ou "bulk" módulo volumétrico do solo ( $K_{\text{solo}}$ ), em N/m<sup>2</sup>;
- "shear mod" ou "shear" módulo cisalhante do solo ( $G_{\text{solo}}$ ), em N/m<sup>2</sup>;

• Os valores do módulo volumétrico  $(K_{solo})$  e do módulo cisalhante  $(G_{\text{solo}})$  são funções do módulo de deformabilidade do solo  $(E_{\text{solo}})$  e do coeficiente de Poisson do solo  $(v_{solo})$ . São calculados através das equações (09) e (10), respectivamente.

$$
K_{\text{solo}} = \frac{E_{\text{solo}}}{3 \cdot (1 - 2 \, \mathbf{n}_{\text{solo}})} \qquad \qquad \text{eq.(9)}
$$

$$
G_{\text{solo}} = \frac{E_{\text{solo}}}{2 \cdot (1 + v_{\text{solo}})}
$$
eq.(10)

• "tension" – tensão limite do material, conhecido como "cut-off" de tração. Este limite corresponde à resistência à tração do material, surgida na extrapolação da envoltória de Mohr-Coulomb na região de tensões de tração. Neste arquivo o seu valor é nulo;

O bloco 07 estipula as condições de contorno iniciais da malha.

O bloco 08 define o estado inicial de tensões. São fornecidas as tensões iniciais verticais (syy) e horizontais (sxx e szz) na malha. Arbitrando-se um valor de coeficiente de empuxo no repouso  $(k_0=0,60)$  são estabelecidos os valores máximos de tensão vertical (syy) e horizontal (sxx=szz) da malha. Como a superfície do solo é livre, sem tensão aplicada, as tensões variam de zero até o valor máximo de tensão calculado (base da malha). Segundo Itasca (1996), este é o melhor procedimento de se definir os valores de tensões iniciais. A unidade de tensão utilizada é  $N/m^2$  e os valores máximos de syy, sxx e szz são obtidos pelas seguintes equações:

$$
syy=p.g. H \qquad eq.(11)
$$

Tabela 22 - Exemplo de arquivo de entrada de dados (adaptado de Springer, 2001)

| <b>Bloco</b>         | Seqüência de Comandos                                                                                                    |  |  |
|----------------------|----------------------------------------------------------------------------------------------------|--|--|
| 01                   | title                                                                                                    |  |  |
| 02                   | SOLO GRAMPEADO - 01                                                                                                    |  |  |
| 03                   | grid 195,40                                                                                                    |  |  |
| 04                   | model mohr                                                                                                    |  |  |
| 05                   | gen 0 0 0 20 97.5 20 97.5 0<br>gen 0 0 0 4 40 4 40 0 ratio 1 1 i=1,41 j=1,3<br>gen 0 4 0 8 40 8 40 4 ratio 1 1 i=1,41 j=3,7<br>gen 0 8 0 25 40 25 40 8 ratio 1 1 i=1,41 j=7,41<br>gen 40 0 40 4 105 4 105 0 ratio 1 1 i=41,171 j=1,3<br>gen 40 4 40 8 105 8 105 4 ratio 1 1 i=41,171 j=3,7<br>gen 40 8 40 25 105 25 105 8 ratio 1 1 i=41,171 j=7,41<br>gen 105 0 105 4 125 4 125 0 ratio 1 1 i=171,191 j=1,3<br>gen 105 0 105 4 125 4 125 0 ratio 1 1 i=171,191 i=1,3<br>gen 105 4 105 8 125 8 125 4 ratio 1 1 i=171,191 j=3,7<br>gen 105 8 105 25 125 25 125 8 ratio 1 1 i=171,191 j=7,41<br>gen 125 0 125 4 135 4 135 0 ratio 1 1 i=191,196 j=1,3<br>gen 125 4 125 8 135 8 135 4 ratio 1 1 i=191,196 j=3,7 |  |  |
|                      | gen 125 8 125 25 135 25 135 8 ratio 1 1 i=191,196 j=7,41                                                                                                    |  |  |
| 06                   | prop dens 1529.05 fric 28 coh 35000 dil 0 bulk 1.67e7 shear 2.82e6<br>fix x i 1                                                                                                    |  |  |
| 07                   | fix x i 196<br>fix $x \vee j$ 1                                                                                                    |  |  |
| 08                   | Initial syy -375000 var 0 375000<br>Initial sxx -225000 var 0 225000<br>initial szz -225000 var 0 225000                                                                                                    |  |  |
| 09                   | set large                                                                                                    |  |  |
| 10                   | set grav 9.81                                                                                                    |  |  |
| 11                   | step 1000                                                                                                    |  |  |
| 12                   | hist n 100                                                                                                    |  |  |
| 13                   | hist unbal                                                                                                    |  |  |
| 14                   | ini $xdisp = 0$                                                                                                    |  |  |
|                      | ini ydisp $=0$                                                                                                    |  |  |
| 15                   | ini xvel 0 i 1 196 j 1 41                                                                                                    |  |  |
|                      | ini yvel 0 i 1 196 j 1 41                                                                                                    |  |  |
| 16                   | fix x i 1<br>fix $x \vee j$ 1                                                                                                    |  |  |
|                      | fix x i 196                                                                                                    |  |  |
| 17                   | mod null i=1,80 j=39,40                                                                                                    |  |  |
| 18                   | title                                                                                                    |  |  |
| 19                   | ESCAVACAO - ESTAGIO I                                                                                                    |  |  |
| 20<br>21<br>22<br>23 | struct prop 1 e=24e9 i=8.333e-5 a=0.10<br>struct beam beg grid 81 41 end grid 81 40 seg 1 prop 1                                                                                                    |  |  |
|                      |                                                                                                    |  |  |
|                      | struct beam beg grid 81 40 end grid 81 39 seg 1 prop 1<br>struct prop 2 a 8.0e-4 e 1.4e11 yield=2.7e5 kbond=3.3e9 sbond=3.1e4                                                                                                    |  |  |
|                      | struct prop 2 sfriction 0 per 0.101                                                                                                    |  |  |
|                      | struct cable begin 60.0,24.5 end 65.91,23.46 seg 12 prop 2                                                                                                    |  |  |
| 24                   | solver force=10                                                                                                    |  |  |
| 25                   | save SG01f01.sav                                                                                                    |  |  |

O comando "set large" (bloco 09) é utilizado para se ter uma melhor acurácia nos resultados finais quando o colapso da estrutura ocorrer (grandes deformações).

O bloco 10 insere o valor da gravidade (g=9,81m/s<sup>2</sup>).

No bloco 11, o comando "step" é usado para limitar, em uma simulação qualquer, o número de ciclos (iterações) que são realizados buscando-se a convergência para um estado de equilíbrio, ou seja, para definir um número específico de etapas de cálculo para se buscar o estado de equilíbrio. Embora este estado de equilíbrio absoluto nunca seja alcançado, o modelo será considerado em equilíbrio o vetor de força nodal em cada ponto da malha é próximo de zero ou quando a máxima força não balanceada for pequena quando comparada com o total de forças aplicadas no problema (Razão=0,01%). Neste exemplo o comando "step" foi utilizado para simular o processo de consolidação do modelo sob efeito de esforços gravitacionais. O número de iterações foi limitado em 1000, neste caso.

O comando do bloco 12, "hist n 100", serve para limitar o número de parâmetros (deslocamentos, tensões, força não balanceada, etc.) a serem monitorados através de saída gráfica visualizada pelo usuário.

O comando utilizado no bloco 19 ("hist unbal") objetiva fazer o controle do vetor de força nodal máxima, também chamado de máxima força não balanceada, permitindo a visualização gráfica desta força em função do número de iterações (Figura 54 e 55). Esta força surge em conseqüência de alguma alteração na condição de equilíbrio da malha (escavação, mudanças nas condições de contorno, colocação de grampos, etc.) e seu valor indica a convergência do programa.

Os blocos 14 e 15 zeram os vetores de deslocamento e de velocidade após a consolidação da malha, feita quando se aplicou a gravidade.

Logo em seguida, no bloco 16, são estipuladas novas condições de contorno para a malha.

Na linha posterior, dá-se início ao processo de escavação. O programa realiza este processo pela simples eliminação de elementos da malha através do comando "mod null".

Analogamente aos blocos 01 e 02, os blocos 18 e 19 identificam e nomeiam o início da escavação.

Os comandos utilizados no bloco 20 identificam as propriedades dos elementos de barra ou viga ("struct prop 1") que podem simular uma parede de contenção em concreto armado ou projetado, por exemplo. As propriedades referentes a estes elementos são: módulo de elasticidade do concreto ( $E_{\text{parede}}$ ), em N/m<sup>2</sup>, momento de inércia da viga da parede (MI<sub>parede</sub>), em m<sup>4</sup>, e a área transversal da viga da parede (a<sub>parede</sub>), em m<sup>2</sup>. A área e o momento de inércia da viga são calculados da seguinte forma:

$$
MI_{\text{parede}} = \frac{b_{\text{parede}} \cdot (h_{\text{parede}})^3}{12} \qquad \qquad \text{eq.}(12)
$$

$$
a_{\text{parede}} = b_{\text{parede}} \cdot h_{\text{parede}}
$$

Neste exemplo, a viga possui espessura (h<sub>parede</sub>) igual a 0,10m e base (bparede) igual a 1,00m, considerando os cálculos por metro linear.

A colocação do elemento de viga na malha é feita, neste caso, através de 2 segmentos de reta cujas extremidades são definidas por nós específicos da malha, conforme os comandos definidos no bloco 21.

Em seguida, no bloco 22, definem-se as propriedades do elemento de cabo, no caso o grampo, através do comando "struct prop 2". O número 2 referese às propriedades do segundo tipo de elemento estrutural utilizado na modelagem. As propriedades necessárias para se introduzir o efeito do grampo no modelo, são:

 $\bullet$  Área da seção transversal da barra (a) em m<sup>2</sup>. Seu valor é calculado pela equação (14) onde  $\phi_{\text{aco}}$  é o diâmetro da barra;

$$
a = \frac{p(f_{a\varphi})^2}{4} \qquad \qquad \text{eq.}(14)
$$

• Módulo de elasticidade do aço (e) em  $N/m^2$ . No caso do aço CA50, este valor equivale a 2,05x10<sup>11</sup> N/m<sup>2</sup>;

• Força de escoamento do aço (yield) em N. Seu valor é calculado pela equação (15) onde  $\sigma_{\text{aco}}$  é a tensão de escoamento do aço;

$$
yield = \mathbf{S}_{ago}.a \tag{15}
$$

O mecanismo de interação solo-grampo, proposto por Itasca (1996) é ilustrado pela Figura 58. Os grampos (elementos "cable") podem interagir com a malha por ligações cisalhantes por molas. Propriedades de rigidez elástica, coesão e tensões dependem das propriedades friccionais descritas a seguir. Se estes parâmetros são nulos, estes elementos não serão conectados a malha. Se o cabo é locado pelo comando "grid", então eles serão rigidamente conectados a pontos na malha de tal forma que as molas não terão efeito algum.

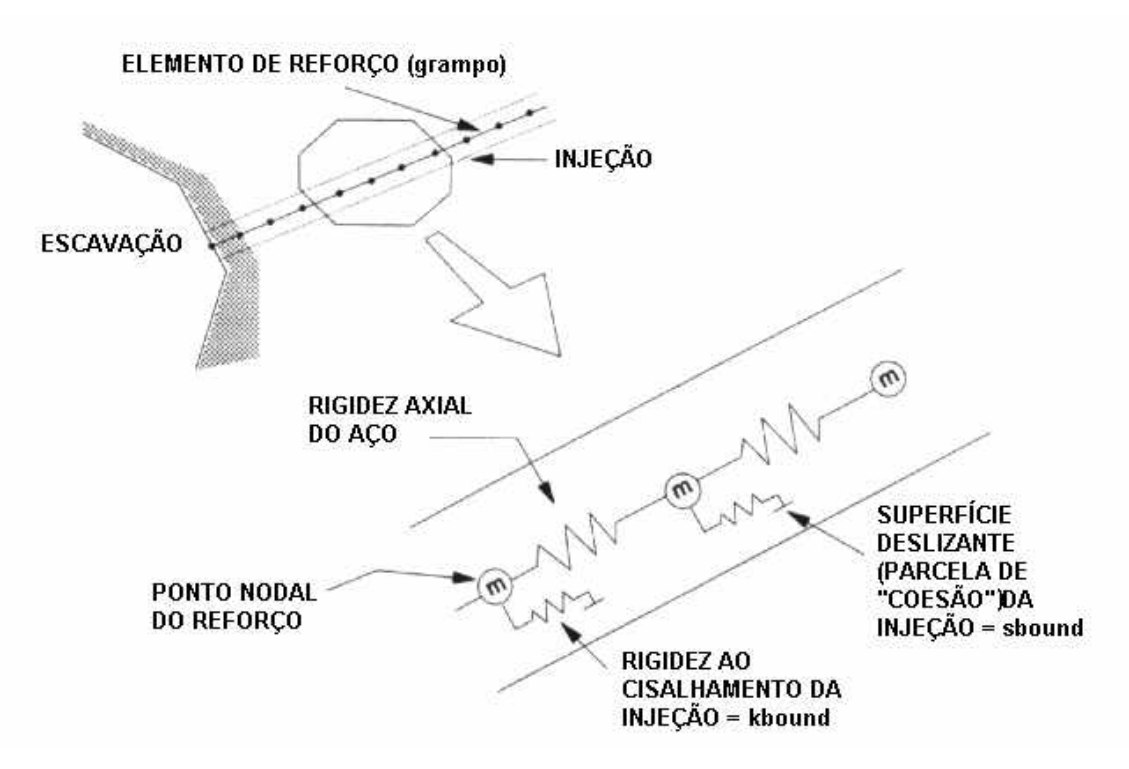

Figura 58 - Representação conceitual do modelo de reforço (Itasca, 1996)

A interação solo-grampo então é definida por três parâmetros:

• Rigidez no contato solo-grampo (kbond) em N/m/m. Representa o comportamento cisalhante da injeção em função dos deslocamentos relativos entre o solo e o grampo. É definido pela equação (16) onde G<sub>injeção</sub> é o módulo cisalhante da calda de cimento da calda de injeção,  $\phi_{\text{furo}}$  é o diâmetro do furo e φaço é o diâmetro da barra de aço (grampo);

$$
kbond = \frac{\left(2 \pi G_{injeção}\right)}{\left[10 \ln\left(1 + \left(\frac{\left(\phi_{turo} - \phi_{aço}\right)}{\left(\phi_{aço}\right)}\right)\right)\right]}
$$
 eq.(16)

• Resistência no contato solo-grampo (sbond) em N/m. Representa uma "coesão" relacionada ao contato solo-grampo. É definida pela equação (17) onde qs representa a resistência unitária ao arrancamento do grampo;

$$
sbond = \pi \phi_{furo} q_s \qquad \qquad \text{eq.}(17)
$$

• Parâmetro de atrito no contato solo-grampo (sfriction) em graus. Considera-se que sfriction tenha valor nulo, uma vez que resultados experimentais mostraram que a resistência no contato solo-grampo não é sensível a variação da tensão confinante (Springer, 2001);

Ainda no bloco 22, tem-se o perímetro da barra (per) em metros. Seu valor é calculado pela equação (18).

$$
per = \pi \left( \phi_{furo} \right) \qquad \qquad \text{eq.} (18)
$$

O grampo (barra de aço + calda de cimento da injeção) é modelado como material homogêneo, isotrópico que apresenta comportamento linear-elástico.

É importante ressaltar que os valores de "e", "yield", "kbond", e "sbond" devem ser divididos pelo espaçamento horizontal entre grampos (Sh). Este procedimento permite simular um "efeito tridimensional" (comportamento real do maciço) nas análises bidimensionais que estão sendo realizadas. Análises em 3D seriam, certamente, mais representativas do comportamento real do maciço, porém mais dispendiosas do ponto de vista computacional, se comparadas com as análises realizadas sob deformação plana (Itasca, 1996).

Definidas às propriedades mecânicas do grampo, o bloco 23 indica o posicionamento dos grampos na malha ("begin x,j" ou "i,,j" "end x,j ou i,j"), o número de segmentos que o elemento 1D é subdividido ("seg") e propriedades associadas ("prop n<sup>o</sup>") . Quanto ao seu comportamento físico, os grampos podem ser considerados como fixos (G<sub>R</sub>-Fixo), quando uma extremidade é ancorada a um ponto da malha, ou como livres  $(G_R$ -Livre). O grampo, em que uma de suas extremidades é relacionada a um nó da malha  $(G_R-Fixo)$ , tem seu deslocamento compatibilizado com o deslocamento deste nó. Neste caso, o comportamento do modelo é governado pelo comportamento da malha (solo) e o segmento do grampo junto à extremidade fixa não é mobilizado. Já no caso do G<sub>R</sub>-livre, a mobilização dos esforços ocorre ao longo de todo o comprimento do grampo, à medida que a malha se deforma. O posicionamento dos grampos é feito ou pela introdução das coordenadas  $(x,y)$  de suas extremidades ( $G_R$ -Livre) ou pela fixação de uma extremidade do grampo a um nó (i,j) da face da escavação, mantendo a outra extremidade livre  $(G<sub>R</sub>-Fixo)$ .

Nesta pesquisa, todas as simulações foram feitas utilizando grampos livres ( $G_R$ -Livre) por fornecerem maiores valores de deslocamentos horizontais e verticais (Springer et al., 2001).

O comando "solve force=10", no bloco 24, limita o valor da força não balanceada em 10N. Isto significa, que o programa irá buscar um estado de equilíbrio, chegando ao mesmo quando o valor de força não balanceada for inferior a 10N. A malha então se deformará, gerando esforços passivos ao longo dos grampos como resultado da deformação do solo.

Logo em seguida, quando o estado de equilíbrio é atingido (funbal ≤ 10N), gera-se o arquivo "SG01f01.sav", conforme ilustrado no bloco 25, finalizando-se a primeira fase de escavação.

Etapas posteriores de escavação podem ser criadas seguindo a mesma metodologia proposta para a primeira fase de escavação (blocos 17 ao 25), gerando-se novos arquivos ".sav".

## **3.9. Resultados fornecidos pelo FLAC**

#### **3.9.1. Deslocamentos**

Os deslocamentos fornecidos pela saída do programa ("print xdisp" e "print ydisp") são acumulativos, ou seja, são totais. Após cada fase, os deslocamentos fornecidos no visor pelo FLAC são resultantes da soma de todos os deslocamentos correspondentes a cada fase.

#### **3.9.2. Avaliação das condições de ruptura**

A maior parte dos projetos baseia-se no estabelecimento de um fator de segurança, como medida da estabilidade da estrutura. O FLAC não calcula o um fator de segurança diretamente. Entretanto, as condições de estabilidade podem ser observadas a partir da razão entre a resistência ao cisalhamento e os níveis de tensão mobilizados na simulação.

O estado de tensões em qualquer zona pode ser expresso em termos das tensões principais  $\sigma_1$  e  $\sigma_3$ , onde tensões negativas indicam compressão. Este estado de tensões, estará associado a um círculo com raio  $r_a$ , no diagrama de Mohr (Figura 59). A ruptura ocorrerá quando o círculo tocar a envoltória de ruptura. A resistência para o estado de tensões representado pelo círculo a é determinada mantendo-se  $\sigma_3$  constante e aumentando ou diminuindo  $\sigma_1$  até definir-se um círculo de raio b que toca a envoltória (o valor de  $\sigma_1$  na ruptura é indicado pela equação 19). O índice entre o raio deste dois círculos é a razão entre a resistência e tensão (equação 20). Esta razão, denominada F, também é conhecida como "Índice de Ruptura". Note que  $|F| \leq 1$  indica uma situação de ruptura.

O programa FLAC, através do comando "plot mohr", permite ao usuário a plotagem dos contornos do índice de ruptura (F).

Alternativamente, o FLAC dispõe de um indicador de plastificação, IP ("Plastic Indicator"). Este indicador permite verificar regiões em que o escoamento plástico ocorre. Os indicadores são códigos associados a cada elemento de acordo com a seguinte convenção apresentada na Tabela 23.

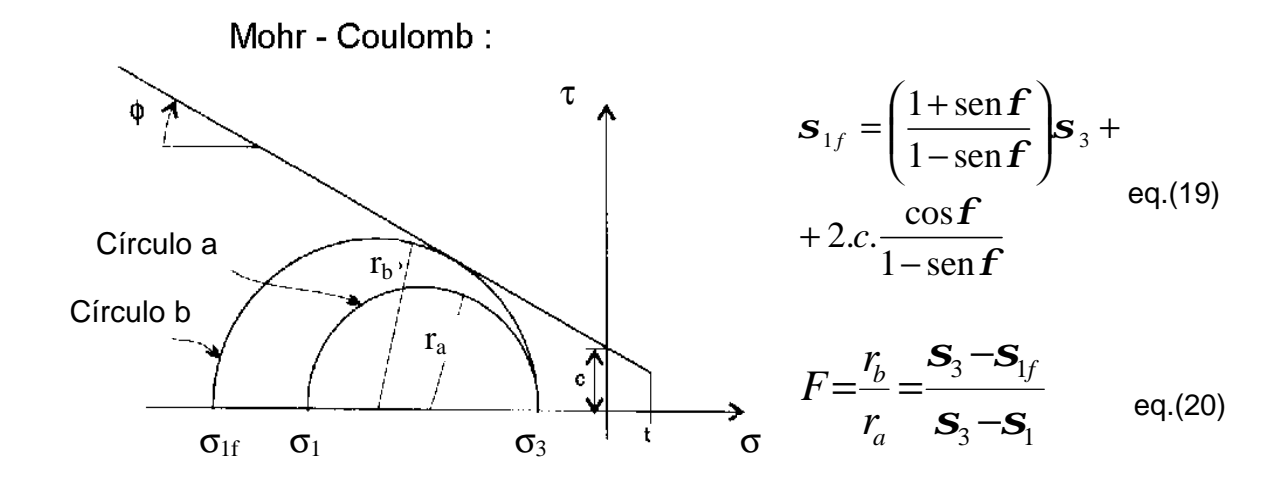

Figura 59 - Razão resistência/tensão para o critério de ruptura de Mohr-Coulomb (Itasca, 1996)

| Tabela 23 - Convenção para o Indicador de Plastificação |                                                                                        |
|---------------------------------------------------------|----------------------------------------------------------------------------------------|
| IP <sub>L</sub>                                         | Descrição                                                                              |
| zero                                                    | Elástico                                                                               |
| $\mathbf 1$                                             | Plastificação por cisalhamento e/ou deformações volumétricas                           |
| 2                                                       | Não plastificado, mas tendo sofrido algum tipo<br>de plastificação em estágio anterior |

Tabela 23 - Convenção para o Indicador de Plastificação

3 Plastificação por Tração

Quando utilizado, é importante observar quais são os valores de IP<sub>L</sub> associados a cada elemento para que se possa avaliar a ocorrência de algum tipo de mecanismo de ruptura. Um mecanismo de ruptura é verificado quando elementos apresentando código  $IP<sub>L</sub>=1$  estabelecem uma linha contínua ou superfície. Este mecanismo de ruptura deve ser confirmado com a plotagem dos vetores de velocidade. Estes devem indicar uma tendência de movimentação que possa ser associada à mesma hipótese de mecanismo de ruptura.

Convém ressaltar que em uma simulação numérica com o FLAC sempre ocorrerá escoamento em determinadas regiões da malha, nas fases iniciais de carregamento/descarregamento. No entanto, uma subseqüente redistribuição de tensões faz com que estes elementos se afastem da condição de plastificação. Nestes casos, atribui-se o código IP<sub>L</sub>=2 para estes elementos.